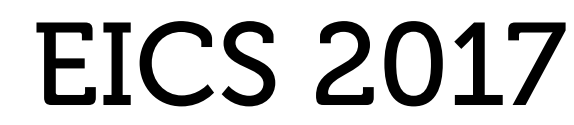

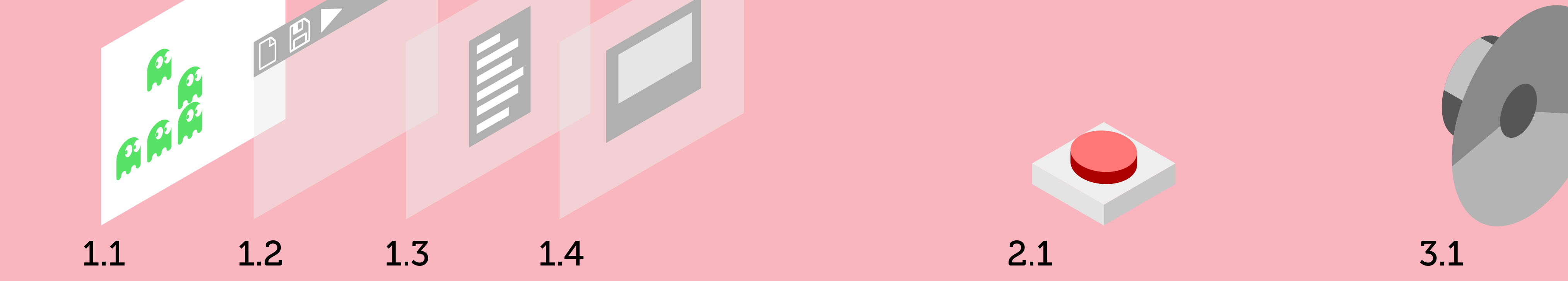

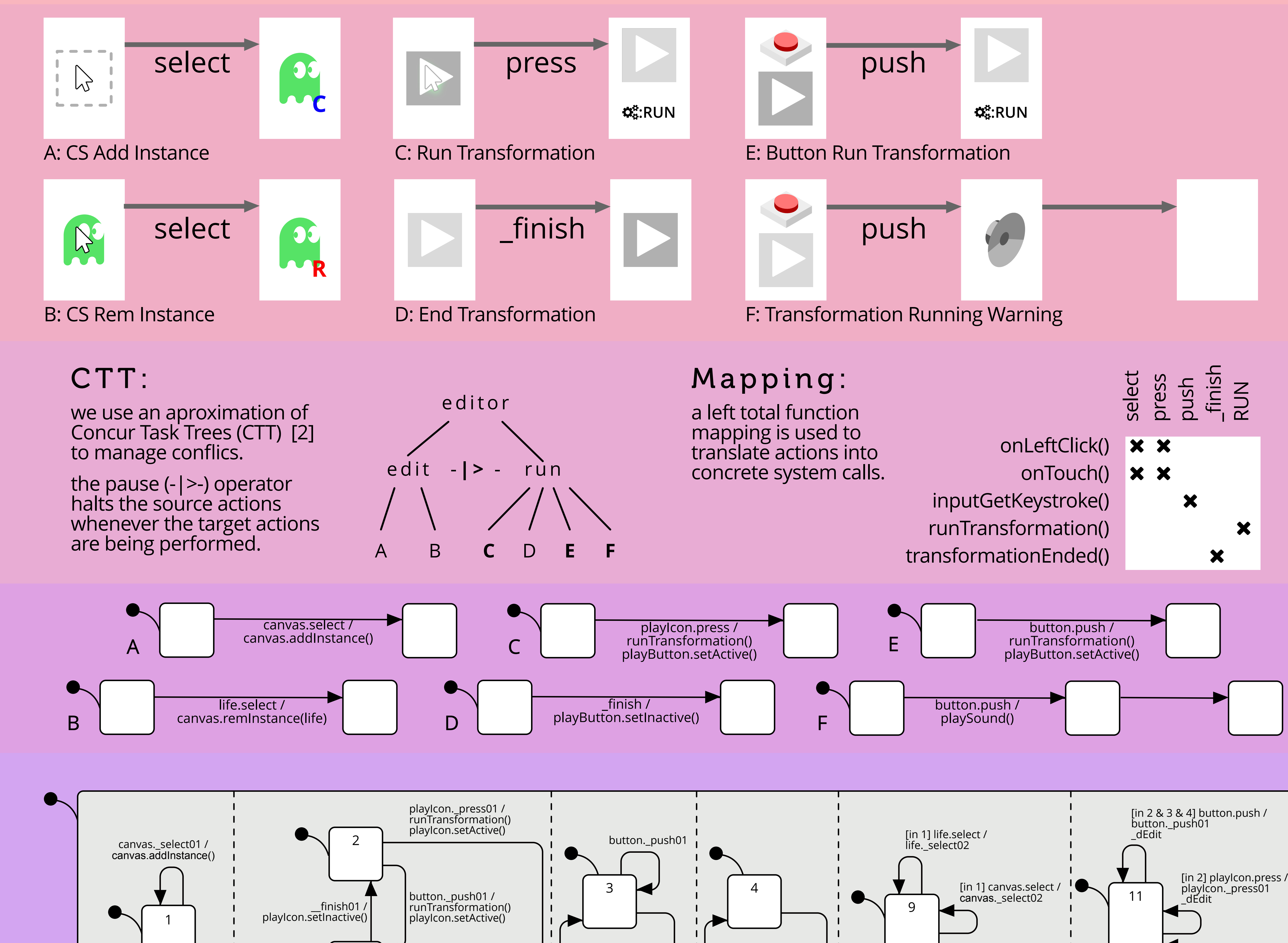

life.\_select02 /

5

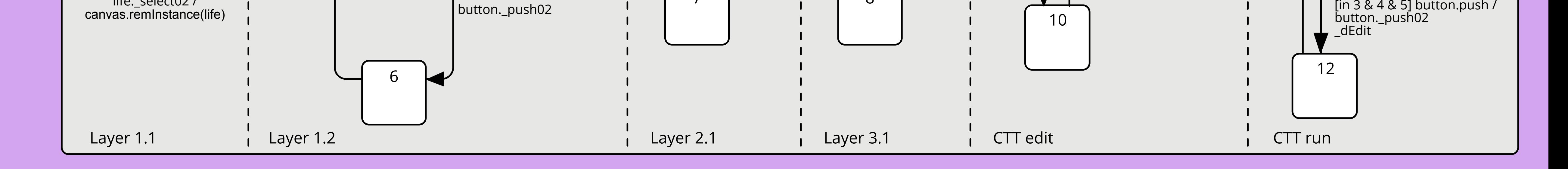

7

button.\_push02

8

button.\_push02 /

playSound()

[in 3 & 4 & 5] button.push /

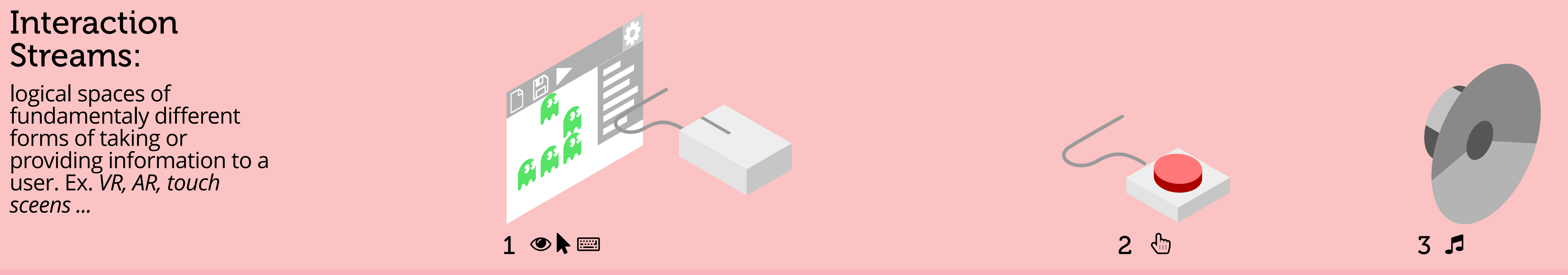

[in 5] \_finish /

 $\_$ finish01

\_eEdit

#### Conclusion:

with this work we open the development process of DSML environments to include user experience (UX) knowledge and in this way further increase the adaptability and reach of DSML approaches.

from a UX perspective this work allows for a focused description of interaction that is independent from implementation. This in turn, through the specification of DSML environment variations, permits the exploration of new UX.

#### References:

[1] J. K. Burgoon et al. 2000. Interactivity in human–computer interaction: A study of credibility, understanding, and influence. Computers in human behavior 16, 6 (2000), 553–574.

[2] Fabio Paterno. Model-based design of interactive applications. intelligence, 11(4): 26–38, 2000.

[3] J. M. Rouly et al. 2014. Usability and suitability survey of features in visual ides for non-programmers. In Workshop on Evaluation and Usability of Programming Languages and Tools. ACM, 31–42.

[4] E. Syriani, V. Sousa, and L. Lúcio. 2016. Structural and Behavioral Preserving Statecharts Refinements. Science of Computer Programing (2016). (submited).

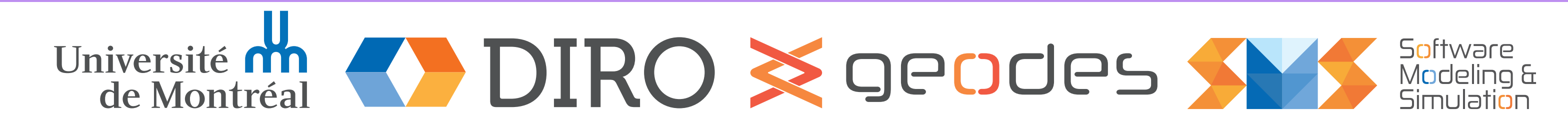

 $\overline{\phantom{x}}$  d E d i t  $\overline{\phantom{x}}$  and  $\overline{\phantom{x}}$  e E d i t

### Introduction:

although dedicated modeling environments can be generated from DSMLs, no adaptation of the user interaction [1] is made. The main goal of this research is to explicitly include the user interaction [3] in the specification of DSML tools, so that they can be customized for the user.

# **Adapting Modeling Environments** to Domain Specific Interactions

Vasco Sousa DIRO, Université de Montréal dasilvav@iro.umontreal.ca

## Interactions:

atomic descriptions of pre and post conditions of interactions.

**preconditions** are defined as interface and concrete syntax symbols at the beginning of the sequence.

**postconditions** are achived after any number of required steps.

# Interface

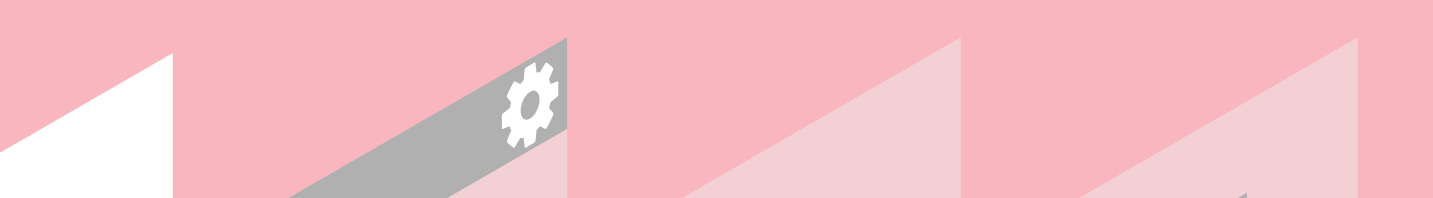

#### Layers:

logical aggregations of the representations of interaction elements into reuseabale components. Ex. *toolbars, controllers, menus ...*

Additional Information:

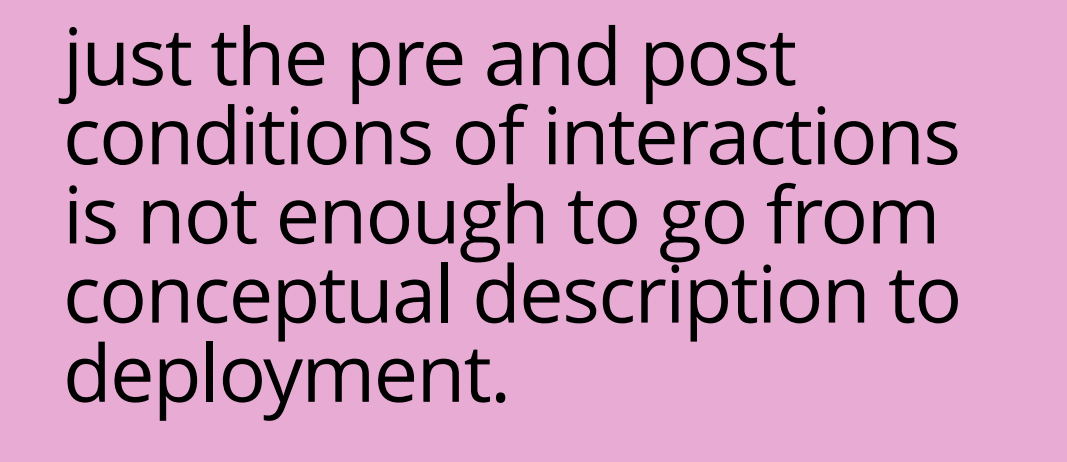

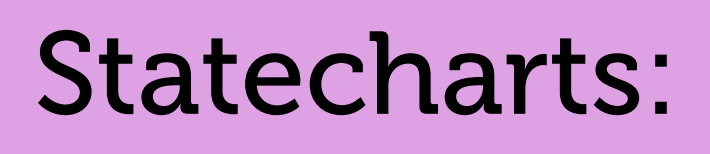

semantic construction of the interaction descriptions.

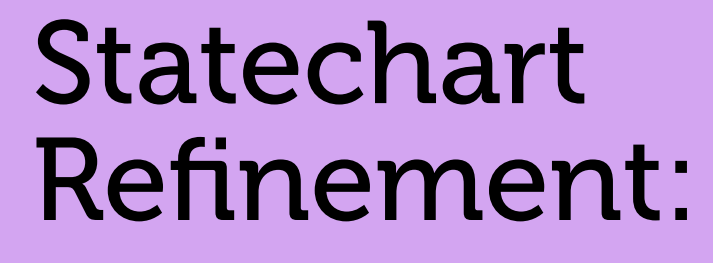

mergere of all component semantics of a specific instance into a single executable statechart.

this is done with use of statechart refinement [4].